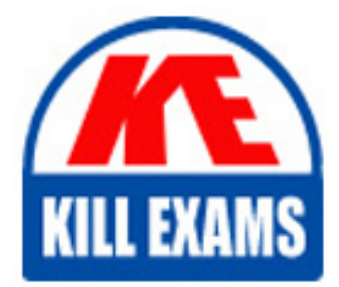

**QUESTIONS & ANSWERS** Kill your exam at first Attempt

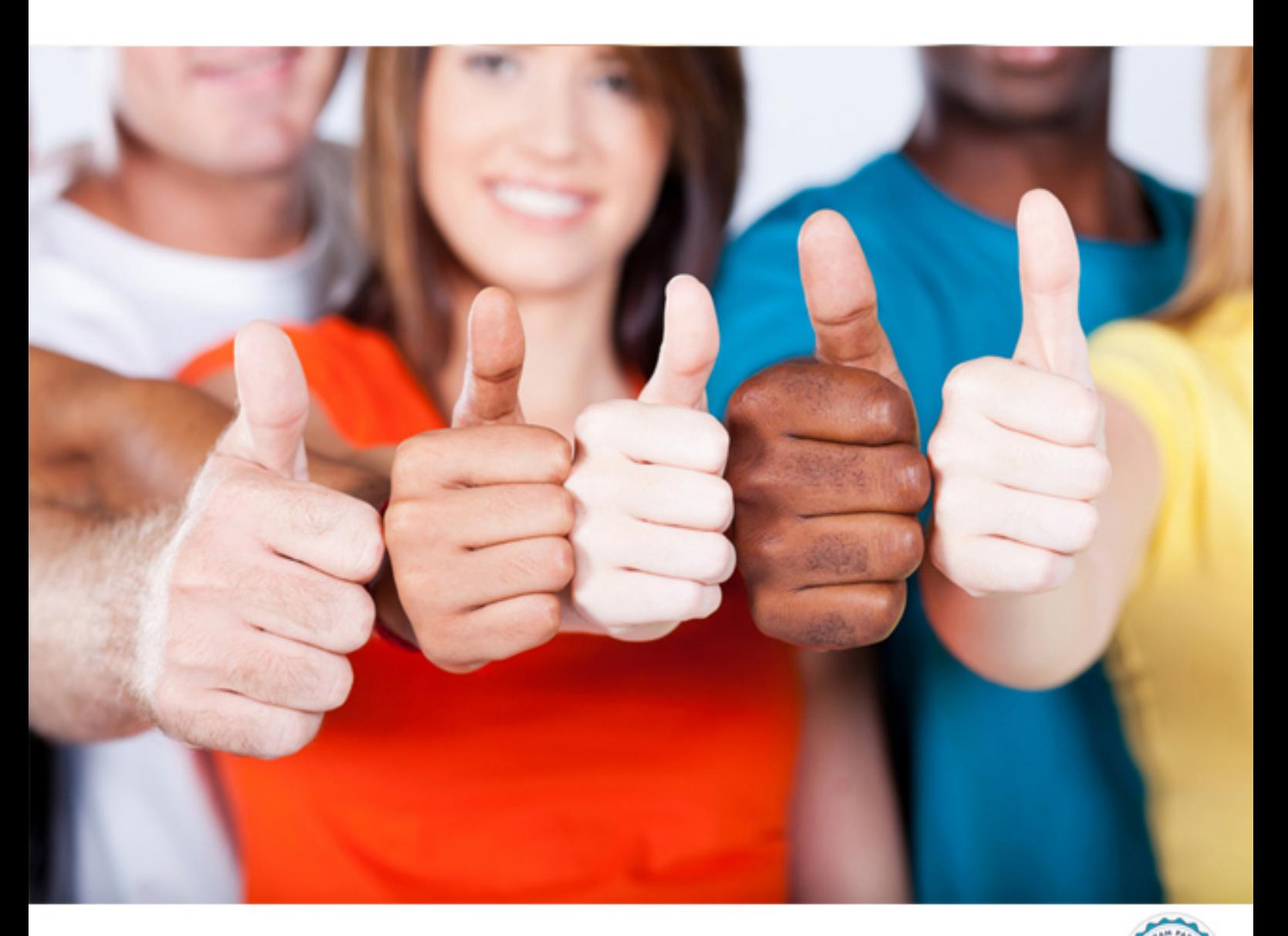

**Oracle**

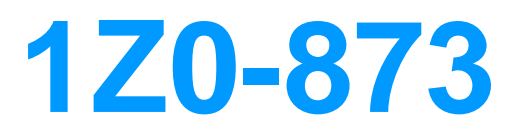

MySQL 5 Database Administrator Certified(R) Professional Part I

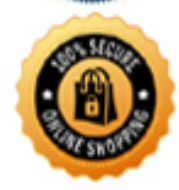

**BES** 

https://killexams.com/pass4sure/exam-detail/1Z0-873

- A. Use the --log-queries-indexes option.
- B. Use the --log-slow-queries-indexes option.
- C. Use the --log-queries-not-using-indexes option.
- D. Use the --log-slow-queries-not-using-indexes option.

## **Answer:** C

#### **QUESTION:** 123

Which of the following best describe what the mysql\_tzinfo\_to\_sql script is needed for and how to use it?

A. The script is used to convert Unix-type timezone files into SQL statements that can be loaded.

B. The script is used to insert timezone files into MySQL.

C. shell> mysql\_tzinfo\_to\_sql /usr/share/zoneinfo | mysql -u root mysql

D. shell> /usr/share/zoneinfo mysql\_tzinfo\_to\_sql | mysql -u root mysql

#### **Answer:** A,D

#### **QUESTION:** 124

Which of the following steps should be performed in order to secure a MySQL server freshly installed from a binary tarball.

A. All initial accounts should have passwords set and unused accounts should be removed.

B. The MySQL server should be set to run as it's own user, not as an administrative account.

C. The data directory and it's contents should be strictly accessible only to the user MySQL runs as.

D. The server should be started with the mysqld\_secure script.

## **Answer:** A,B

### **QUESTION:** 125

Which of the following are true with regards to the server SQL mode?

A. The server SQL mode determines how the server should behave when performing data validation checks and interpreting different forms of syntax.

B. The server SQL mode determines whether the server should be read-only or accept commands such as INSERT, UPDATE, etc.

C. The default SQL mode can be set by adding a mode="" to the [mysqld] section of a server option file.

D. The SQL mode can be changed at the session level with a SET SESSION sql\_mode="" command.

#### **Answer:** B

#### **QUESTION:** 126

Which of the following should be done before upgrading the mysql server to a newer version?

A. Read and understand the appropriate "Upgrading MySQL" section of the online manual.

B. Read through the online change notes and understand the changes made between the versions.

C. Prepare the datadir to be read in by a new version by running the mysqlupgrade - prepare command on it.

D. Nothing; MySQL data files are binary compatible between all versions and the server will automatically perform any conversions needed.

#### **Answer:** A

#### **QUESTION:** 127

When you upgrade from one version of MySQL to another which of these steps are considered necessary?

A. Check the MySQL Reference Manual upgrading section and read the parts that

- concern your upgrade
- B. Backup your databases
- C. Stop the MySQL server
- D. Install the new version of MySQL on top of the existing version
- E. Start the new server
- F. None of the above

## **Answer:** B

#### **QUESTION:** 128

mysqldump can be instructed to include commands to drop and recreate tables before trying to create or load data.

A. True B. False

## **Answer:** A

## **QUESTION: 129**

Which of the following best describe a replication setup with regard to backup procedures?

A. 24 by 7 operations can be maintained but backups may not consist of a full snapshot

B. 24 by 7 operations can be maintained but may be halted at backup time.

C. 24 by 7 operations can be maintained without interruptions.

D. 24 by 7 operations can be maintained with backups from a slave server.

E. 24 by 7 operations can be maintained with a slave being the "hot spare".

F. none of the above.

## **Answer:** B

## **QUESTION:** 130

When backing up a replication slave, which of the following replication files should also be backed up?

- A. The master.info file
- B. Any relay logs
- C. The relay index
- D. The world db file
- E. The replication world file
- F. None of the above

#### **Answer:** A,B

#### **QUESTION:** 131

Assume you created a backup of the world database by the following statement. shell> mysqldump --opt world > dump.sql How can you import the data from this dumped file into the test database?

A. shell> mysql test < dump.sql B. shell> mysqladmin recover test dump.sql C. mysql> USE test;mysql> SOURCE dump.sql; D. mysql> RECOVER test dump.sql;

## **Answer:** A,C

## **QUESTION:** 132

You have created a dump using mysqldump with the --extended-insert option. Will you be able to use this dump on any MySQL server instance?

### A. Always

B. Yes, provided that --max-allowed-packet is set correctly

C. Yes, provided that binary logging is turned off during the re-reading of the dump. D. No, the new server instance must be the same version as the one which created the

dump for everything to work

## **Answer:** B

## **QUESTION:** 133

The MySQL server host crashes at 10:00 in the morning, and is brought back online at 10:30. In order to ensure that all data are consistent, a copy is first made of the table, tablespace and log files currently on the server host, and these files are then restored from a backup made at 03:00 the same morning. What should be done in order to bring the database to the state it was at just before the server host crashed?

A. The mysql\_restore utility should be used to update the server to its last known state.

B. The binary logs recorded after the backup at 03:00 should be re-applied to make the database file consistent with the state just before the crash.

C. The procedure described is wrong; instead, the mysqlcheck utility should be used and only if that fails should backup copies be restored.

D. Once the backup files from 03:00 have been restored, there is nothing more that can be done to restore the database files.

**Answer:** B

## **QUESTION:** 134

Consider the three binary log files bin.00010, bin.00011 and bin.00012 which you want to restore data from. How should you process these files when using mysqlbinlog to satisfy inter-file dependencies?

A. shell> mysqlbinlog bin.00010 | mysqlshell> mysqlbinlog bin.00011 | mysqlshell> mysqlbinlog bin.00012 |mysql

B. shell> mysqlbinlog bin.00010 bin.00011 bin.00012 | mysql

C. You can use both of the above statements, i.e. process the files either in a group or separately. All inter-file dependencies will be taken care of with both methods.

## **Answer:** B

# **QUESTION:** 135

Consider the available command line options of mysqlbinlog. Which of the following statements are true?

A. --start-position will read the binlog entries starting at the specified position

B. --end-position will read the binlog entries up to the specified position

C. --start-datetime will read the binlog entries starting at the specified date and time

D. --end-datetime will read the binlog entries up to the specified date and time

E. --start-file will read the binlog entries starting with the specified filename

F. --end-file will read the binlog entries ending after the specified filename

# **Answer:** C

## **QUESTION: 136**

Which of the following SQL constructs are not available with all storage engines, i.e. which are storage engine dependent?

A. BEGIN and ROLLBACK have an effect only for tables managed by transactional storage engines, such as InnoDB.

B. Some index types are available only for particular storage engines. For example, only the MyISAM engine supports full-text or spatial indexes.

C. LOAD DATA INFILE only works for tables managed by disk based storage engines, such as InnoDB or MyISAM.

D. OPTIMIZE TABLE only works for tables managed by storage engines that perform table level locking, such as MyISAM.

## **Answer:** B

# **QUESTION:** 137

Which of the following are true regarding the key buffer cache?

- A. The key buffer is used for caching index blocks for MyISAM tables.
- B. The key buffer is used for caching index blocks for all MySQL tables.
- C. Setting the buffer to a larger size will generally increase performance.
- D. Setting the buffer to a larger size will generally decrease performance.

## **Answer:** C

**QUESTION:** 138

Which of the following are true regarding the table cache?

- A. It is used to cache row data in open tables.
- B. It holds file descriptors for open tables.
- C. The size of the table cache may be set per-session
- D. Each connection has its own table cache. They are of equal size, set globally.

E. There is one table cache, shared among all sessions.

F. Increasing the size of the variable table\_cache allows mysqld to keep more tables open simultaneously.

# **Answer:** B

## **QUESTION:** 139

In which of the following files must the base directory be specified if MySQL is not installed in the default directory for the platform?

A. config.cnf B. config.ini C. my.cnf D. my.ini E. basedir.cnf F. basedir.ini

**Answer:** C

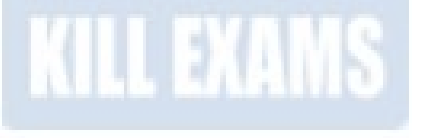

# For More exams visit https://killexams.com/vendors-exam-list

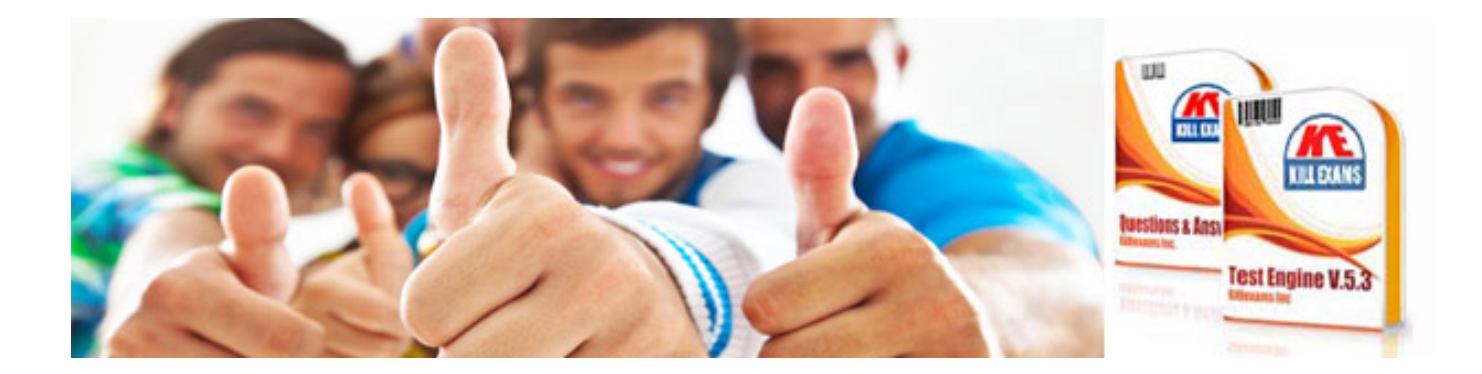

*Kill your exam at First Attempt....Guaranteed!*